# **Лекция №8.**

Компьютерные коммуникации. ЛВС. Топологии сетей. Сеть Интернет. Сервисы Интернета.

**При физическом соединении двух или более компьютеров образуется компьютерная сеть.**

### **Компьютерная сеть — система двух или более компьютеров, связанных каналами передачи информации.**

В общем случае, для создания компьютерных сетей необходимо специальное аппаратное обеспечение - **сетевое оборудование** и специальное программное обеспечение **сетевые программные средства**.

**Назначение всех видов компьютерных сетей определяется двумя функциями**:

### обеспечение совместного использования аппаратных и программных ресурсов сети;

### обеспечение совместного доступа к ресурсам данных.

#### 1. По территориальной распространенности

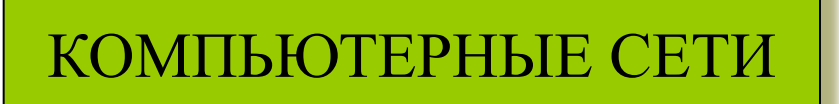

локальные | региональные | глобальные

#### 2. По принадлежности

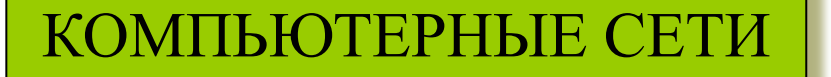

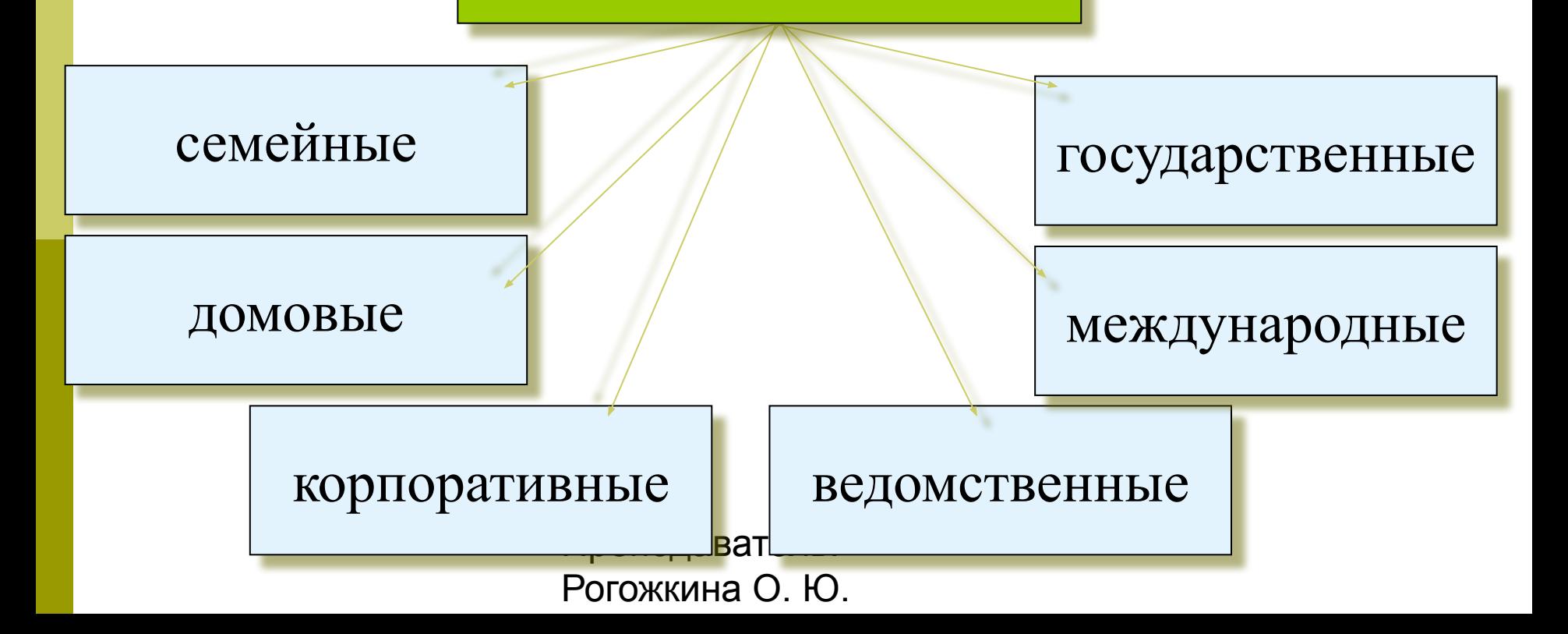

3. По скорости передачи информации

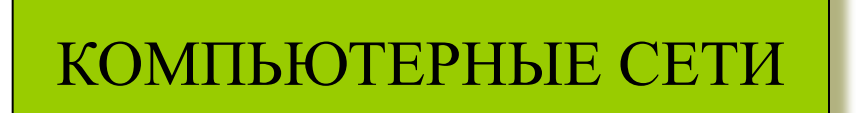

низкоскоростные (до 10 Мбит/с)

среднескоростные (до 100 Мбит/с)

высокоскоростные (свыше 100 Мбит/с)

#### 4. По типу среды передачи

#### КОМПЬЮТЕРНЫЕ СЕТИ

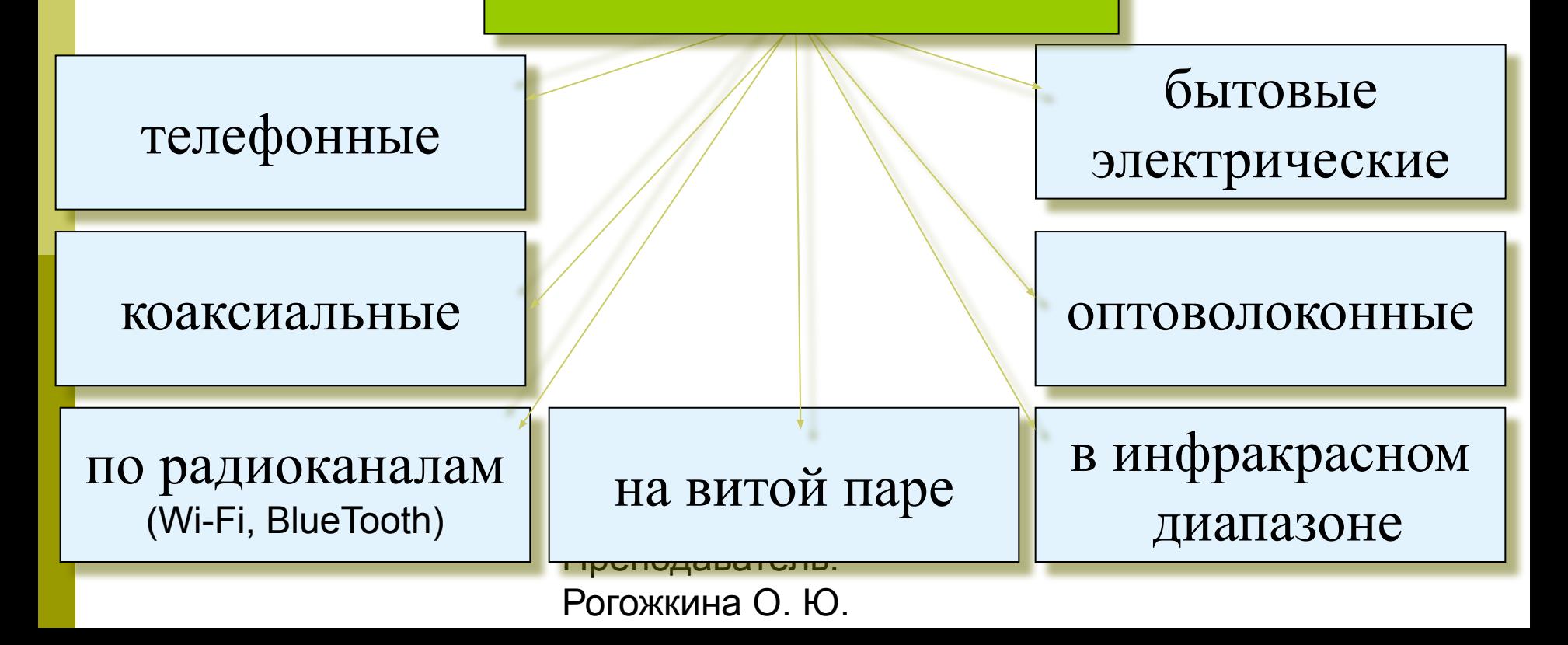

## **Локальная вычислительная сеть ЛВС**

- Локальная сеть объединяет компьютеры, установленные в одном помещении (например, школьный компьютерный класс, состоящий из 8—12 компьютеров) или в одном здании (например, в здании школы могут быть объединены в локальную сеть несколько десятков компьютеров, установленных в различных предметных кабинетах).
- Локальная вычислительная сеть, **ЛВС** ( англ. Local Area Network, **LAN** ) — компьютерная сеть, покрывающая относительно небольшую территорию.
- Каждый компьютер, подключенный к локальной сети, должен иметь специальную плату (**сетевой адаптер**). Между собой компьютеры (сетевые адаптеры) соединяются, например, с помощью кабелей.

### **Топологии сетей**

### **Топологией сети** называется физическая или электрическая конфигурация кабельной системы и соединений сети.

### **Четыре базовых топологии**:

### *шина*, *кольцо*, *звезда* и *ячеистая топология*.

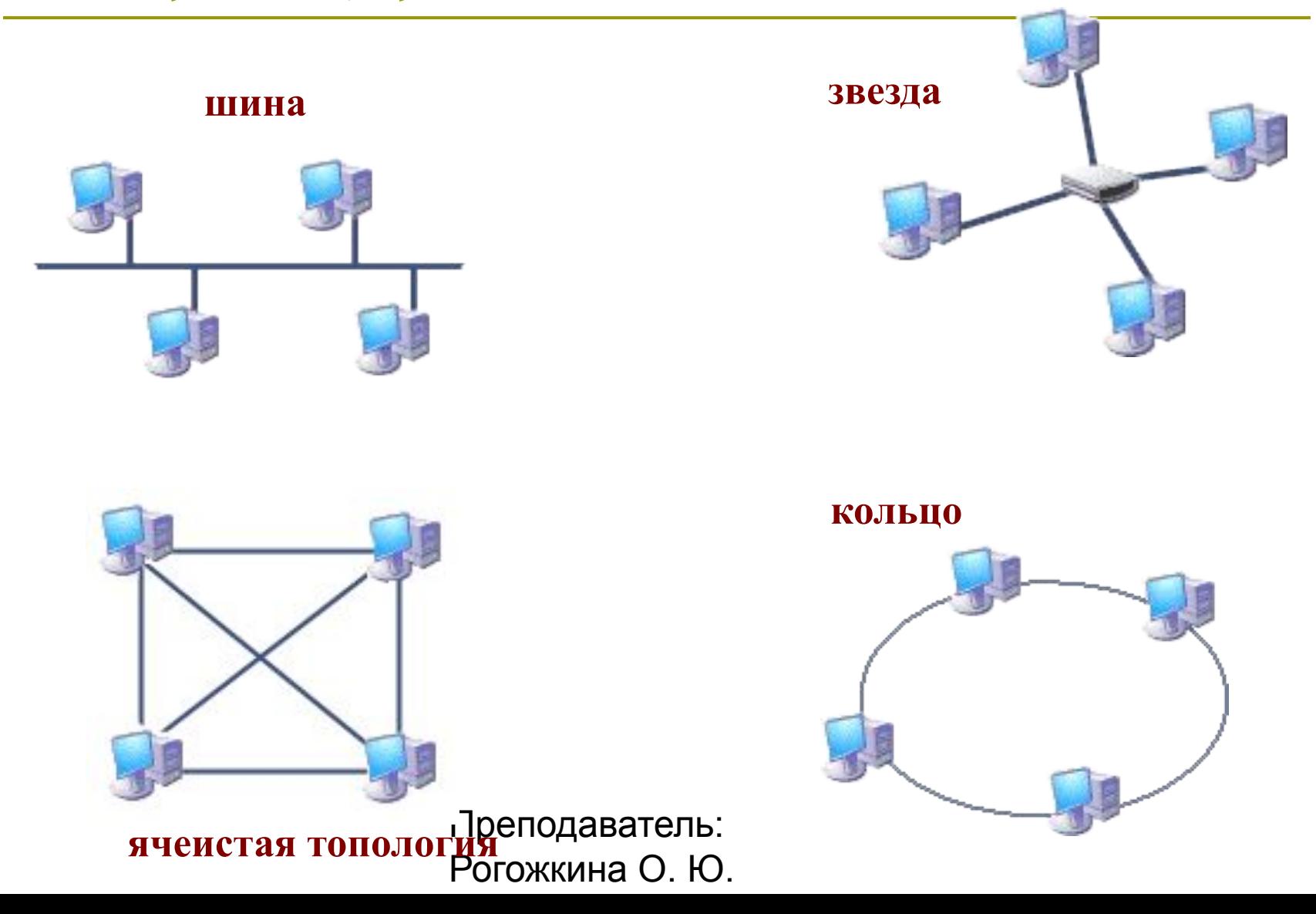

## **Топологии сетей**

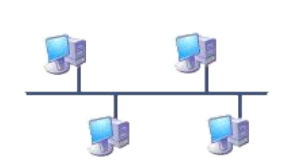

 *Топология типа Ши́на,* представляет собой общий кабель (называемый шина или магистраль), к которому подсоединены все рабочие станции.

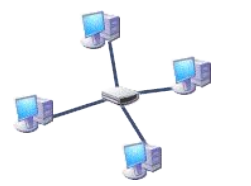

 *Звезда́ — базовая топология* компьютерной сети, в которой все компьютеры сети присоединены к центральному узлу (обычно сетевой концентратор).

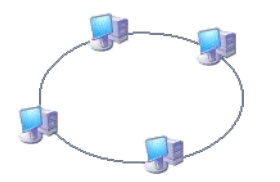

 *Кольцо́ — базовая топология* компьютерной сети, в которой рабочие станции подключены последовательно друг к другу, образуя замкнутую сеть.

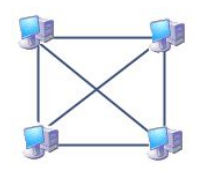

станци Фремортавате въсети. Рогожкина О. Ю. *Ячеистая топология*— соединяет каждую рабочую станцию сети со всеми другими рабочими

### **ЛВС – основные понятия**

- Локальные сети чаще всего могут иметь топологию «шина» или «звезда».
- В первом случае все компьютеры подключены к одному общему кабелю (шине),
- во втором имеется специальное центральное устройство (хаб), от которого идут «лучи» к каждому компьютеру, т.е. каждый компьютер подключен к своему кабелю.

### **ЛВС - основные понятия**

- Если в сети имеется специальный компьютер, выделенный для совместного использования участниками сети, он называется **файловым сервером**.
- Группы сотрудников, работающих над одним проектом в рамках локальной сети, называются **рабочими группами**. В рамках одной локальной сети могут работать несколько рабочих групп. У участников рабочих групп могут быть разные права для доступа к общим ресурсам сети.
- Совокупность приемов разделения и ограничения прав участников компьютерной сети называется **политикой сети**.
- Управление сетевыми политиками называется **администрированием сети**.
- **администратором еподаватель:**  Лицо, управляющее организацией работы участников локальной компьютерной сети, называется **системным**

Рогожкина О. Ю.

### **Интернет** – это глобальная

#### компьютерная сеть, которая:

- логически взаимосвязана пространством глобальных **уникальных адресов** (каждый компьютер, подключаемый к сети имеет свой уникальный адрес);
- способна поддерживать **коммуникации** (обмен информацией);
- обеспечивает работу **высокоуровневых сервисов** (служб), например: WWW, электронная почта, телеконференции, разговоры в сети и другие.

#### **Internet** предоставляет пользователям всевозможные **информационные** и **коммуникационные** услуги.

#### **Информационные услуги** - услуги доступа к информации:

- 1. *Доступ к информационные ресурсам сети*, то есть можно получить необходимую информацию, имеющуюся на серверах сети, например, документы, файлы, информацию из различных баз данных и т.п.;
- *2. Размещение собственной информации в сети.* Существует множество серверов, предоставляющих возможность бесплатно разместить на них информацию. Если информация размещается в целях публикации, то любые пользователи Internet могут получить доступ к этой информации и получать и просматривать ее в любое время.

**Internet** предоставляет пользователям всевозможные **информационные** и **коммуникационные** услуги.

**Коммуникационные услуги** - услуги обмена информацией, общения:

- *1. Обмен информацией в отсроченном режиме*. Так работает, например, электронная почта. Отправитель направляет письмо в почтовый ящик получателя, который просмотрит это письмо в удобное для него время.
- *2. Обмен в режиме реального времени*. Например, разговоры в сети. Люди набирают свои реплики с клавиатуры и посылают их на разговорный сервер, и эти реплики видят все участники разговора одновременно.

### **История возникновения Internet**

- **1969** 4 компьютера объединены в APRANET.
- **1971** работа над проектом Internetting Project (Проект объединения сетей). В ходе выполнения проекта был разработан протокол TCP/IP (Transmission Control Protocol/Internet Protocol – Протокол управления передачей/Межсетевой протокол).
- **1 января 1983** года был осуществлен одновременный переход всех компьютеров в составе ARPANET на протокол TCP/IP.
- **1990** первая российская сеть **RELCOM**, созданная на базе Курчатовского института атомной энергии в Москве.

### **Передача информации в Интернет**

Передача информации в Интернете имеет две главных особенности:

 *Пакетная передача.* В исходном узле сети сообщение разделяется на части-пакеты. Каждый пакет снабжается служебным заголовком, который содержит адрес отправителя, адрес получателя, номер пакета, контрольную сумму и другую служебную информацию. В конечном пункте из полученных пакетов сообщение восстанавливается.

Пакетная передача позволяет передавать по каналу связи одновременно сообщения разных пользователей: никто не простаивает в очереди. Если на линии возникают помехи, заново приходится передавать только поврежденные пакеты, а не все сообщение целиком.

 *Коммутация пакетов.* Информационные пакеты в каждом узле передаются следующему доступному узлу по маршруту следования. Прохождением пакета по сети управляет служебная часть пакета — заголовок.

# **Протокол TCP/IP**

Протокол **TCP/IP** является базовым протоколом Интернета. Как следует из названия, он объединяет в себе два протокола — **TCP** и **IP**.

- **Протокол TCP** (от англ. Transmission Control Protocol, протокол управления передачей) разбивает информацию на порции (пакеты) и нумерует их, чтобы при получении можно было правильно собрать исходное сообщение.
- Далее **протокол IP** (от англ. Internet Protocol, протокол Интернета) снабжает пакеты адресами отправителя и получателя, контрольной суммой, другой служебной информацией и отправляет образовавшиеся IP-пакеты в сеть.

В конечной точке протокол TCP проверяет, все ли части сообщения получены. А так как разные пакеты приходят в конечную точку разными путями, порядок их получения может быть нарушен. После получения всех частей TCP сортирует их в правильном порядке и собирает в единое целое.

## **Надежность Интернет**

Основу, «каркас» Интернета составляют более ста миллионов серверов, постоянно подключенных к сети.

К серверам Интернета могут подключаться с помощью локальных сетей или коммутируемых телефонных линий сотни миллионов пользователей сети.

*Надежность функционирования глобальной сети обеспечивается:*

- избыточностью линий связи: как правило, серверы имеют более двух линий связи, соединяющих их с Интернетом
- отсутствием у нее единого центра управления.

# **Адресация в Интернет**

Для того чтобы связаться с некоторым компьютером в сети Интернет, Вам надо знать его уникальный Интернет

### - **адрес**.

Существуют два равноценных формата адресов, которые различаются лишь по своей форме:

 $\Box$  IP - адрес

 $D$  DNS – адрес

## **IP - адрес**

- В современной сети Интернет используется IP (Internet Protocol) четвёртой версии, также известный как IPv4.
- В протоколе IP этой версии IP адрес состоит из четырех блоков цифр, разделенных точками.
- Он может иметь такой вид: **84.42.63.1**
- Каждый блок может содержать число от 0 до 255. Благодаря такой организации можно получить свыше четырех миллиардов возможных адресов.

## **DNS - адрес**

- IP адрес имеет числовой вид, так как его используют в своей работе компьютеры. Но он весьма сложен для запоминания, поэтому была разработана доменная система имен: DNS. **DNS** - адрес включает более удобные для пользователя **буквенные сокращения**, которые также разделяются точками на отдельные информационные блоки (*домены*).
- $DNS$  (англ. Domain Name System система доменных имён) это система, позволяющая преобразовывать символьные имена доменов в IP-адреса (и наоборот) в сетях TCP/IP.
- Доме́н определённая зона в системе доменных имён (DNS) Интернета, выделенная какой-либо стране, организации или для иных целей.
- Если Вы вводите DNS адрес, то он сначала направляется в так называемый сервер имен, который преобразует его в 32 - битный IP - адрес для машинного считывания.

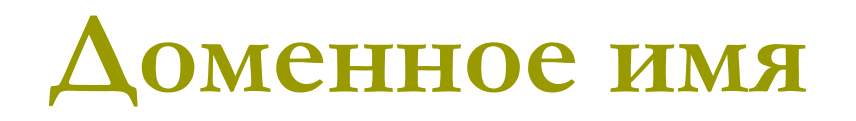

**Доменное имя** служит для адресации узлов сети Интернет и расположенных на них сетевых ресурсов (веб-сайтов, серверов электронной почты, сетевых сервисов) **в удобной для человека** форме.

Например: **www.klyaksa.net**

Доменное имя содержит, как минимум, две части, разделённые точкой. Самая правая часть является доменом верхнего уровня (например, для адреса **www.klyaksa.net** домен верхнего уровня — net). Каждая следующая часть справа налево является поддоменом (например, klyaksa.net — поддомен домена net, а **mytest.klyaksa.net** — домена klyaksa.net).

Для обеспечения уникальности и защиты прав владельцев доменные имена 1-го и 2-го (в отдельных случаях и 3-го) уровней можно использовать только после их регистрации, которая производится уполномоченными на то регистраторами.

## **Домены первого уровня**

Первоначально существовало шесть доменов первого уровня, как-то:

- **com** коммерческие организации
- **edu** учебные и научные организации
- **gov** правительственные организации
- **mil** военные организации
- **net** сетевые организации разных сетей, телекоммуникации
- **org** другие организации
- С ростом Интернета возникла потребность в увеличении доменов первого уровня. Сейчас доменов первого уровня существует великое множество. Так же регистрация доменов в некоторых зонах (например, com, net, org) стала совершенно свободной.

Все домены первого уровня условно делятся на две группы:

- домены общего пользования (com, net, org, info, biz и др.) и
- национальные домены, выделяемые для конкретной страны или региона (ru, uk, de и др.)

# **Рунет**

- **Русскоязычная часть сети Интернет** называется **Руне́т**. Название «Рунет», составленное из доменного имени **ru**  (которое также можно интерпретировать как первые две буквы слова «русский») и постфикса «нет», что поанглийски значит «сеть» (net), вошло в употребление стихийно во второй половине 1990-х годов, его происхождение точно не известно.
- *28 августа 1990 года* профессиональная *научная сеть*, выросшая в недрах *Института атомной энергии им. И. В. Курчатова и ИПК Минавтопрома* и объединившая ученыхфизиков и программистов, *соединилась с мировой сетью Интернет*, положив начало современным российским сетям. 19 сентября 1990 года был зарегистрирован домен первого уровня .su в базе данных Международного информационного центра InterNIC. В результате этого Советский Союз стал виден всему интернетовскому миру.
- **7 апреля 1994 года** в InterNIC был зарегистрирован уже именно российский домен **.RU**. С этого момента существование Интернета в Российской Федерации было заверено официально на международном уровне.

Преподаватель:

Рогожкина О. Ю.

## **Сервисы сети Интернет**

Сейчас наиболее популярные услуги (сервисы) Интернета — это:

- **Всемирная паутина (World Wide Web)**
- **Электронная почта и списки рассылки**
- **Группы новостей (в основном, Usenet)**
- **Файлообменные сети**
- **Электронные платёжные системы**
- **Интернет-радио**
- **Интернет-телевидение**
- **IP-телефония**
- **Мессенжеры**
- **FTP-сервера**
- **IRC (реализовано также как веб-чаты)**
- **Поисковые системы**
- **Интернет-реклама**
- **Удаленный терминал**

### **World Wide Web**

Популярнейшая служба Интернета - **World Wide Web** (сокращенно **WWW** или **Web**), еще называют **Всемирной паутиной**. Представление информации в WWW основано на возможностях гипертекстовых ссылок.

Гипертекст - это текст, в котором содержаться ссылки на другие документы.

Это дает возможность при просмотре некоторого документа легко и быстро переходить к другой связанной с ним по смыслу информации, которая может быть текстом, изображением, звуковым файлом или иметь любой другой вид, принятый в WWW. При этом связанные ссылками документы могут быть разбросаны по всему земному шару.

## **Web-страницы и браузеры**

Служба World Wide Web предназначена для доступа к электронным документам особого рода, которые называются **Web-документами** или, упрощенно, *Web-страницами*.

**Web-страница** — это электронный документ, в котором кроме текста содержатся специальные команды форматирования, а также встроенные объекты (рисунки, аудио- и видеоклипы и др.). Просматривают Web-страницы с помощью специальных программ, называемых браузерами (например *Internet Explorer*, *Mozilla Firefox*, *Opera*).

**Браузер** — это не просто клиент WWW, служащий для взаимодействия с удаленными Webсерверами, это еще и *средство просмотра* Webдокументов.

# **URL-адрес**

- У каждого Web-документа (и даже у каждого объекта, встроенного в такой документ) в Интернете есть свой уникальный адрес — он называется унифицированным указателем ресурса URL (Uniformed Resource Locator) или, сокращенно, URL-адресом. Обратившись по этому адресу, можно получить хранящийся там документ.
- Пример URL: **http://www.klyaksa.net/htm/exam/answers/image s/a23\_1.gif**
- **В Здесь приведен URL-адрес рисунка, находящегося на** одной из Web-страниц портала www.klyaksa.net.

Протокол передачи гипертекста HTTP (HyperText Transfer Protocol)

Доменное имя компьютера, на котором хранится данный документ

Преподаватель: Рогожкина О. Ю.

Путь доступа к файлу, содержащему Webдокумент, на указанном компьютере

### **Web-сайт и HTML**

- С каждой гиперссылкой в Сети связан Web-адрес некоторого документа или объекта (файла с рисунком, звукозаписью, видеоклипом и т. п.).
- **Совокупность web-документов**, объединенных по какому-либо признаку (адресом сервера, темой, оформлением) называют **web-сайтом** (или просто сайтом).
- Гипертекстовые страницы записываются на специальном языке **HTML** (**H**yper**T**ext **M**arkup **L**anguage - язык гипертекстовой разметки). Указания, записанные на HTML, интерпретируются браузером.
- html или .htm. преподаватель: Рогожкина О. Ю. Обычно файл Веб-страницы имеет расширение

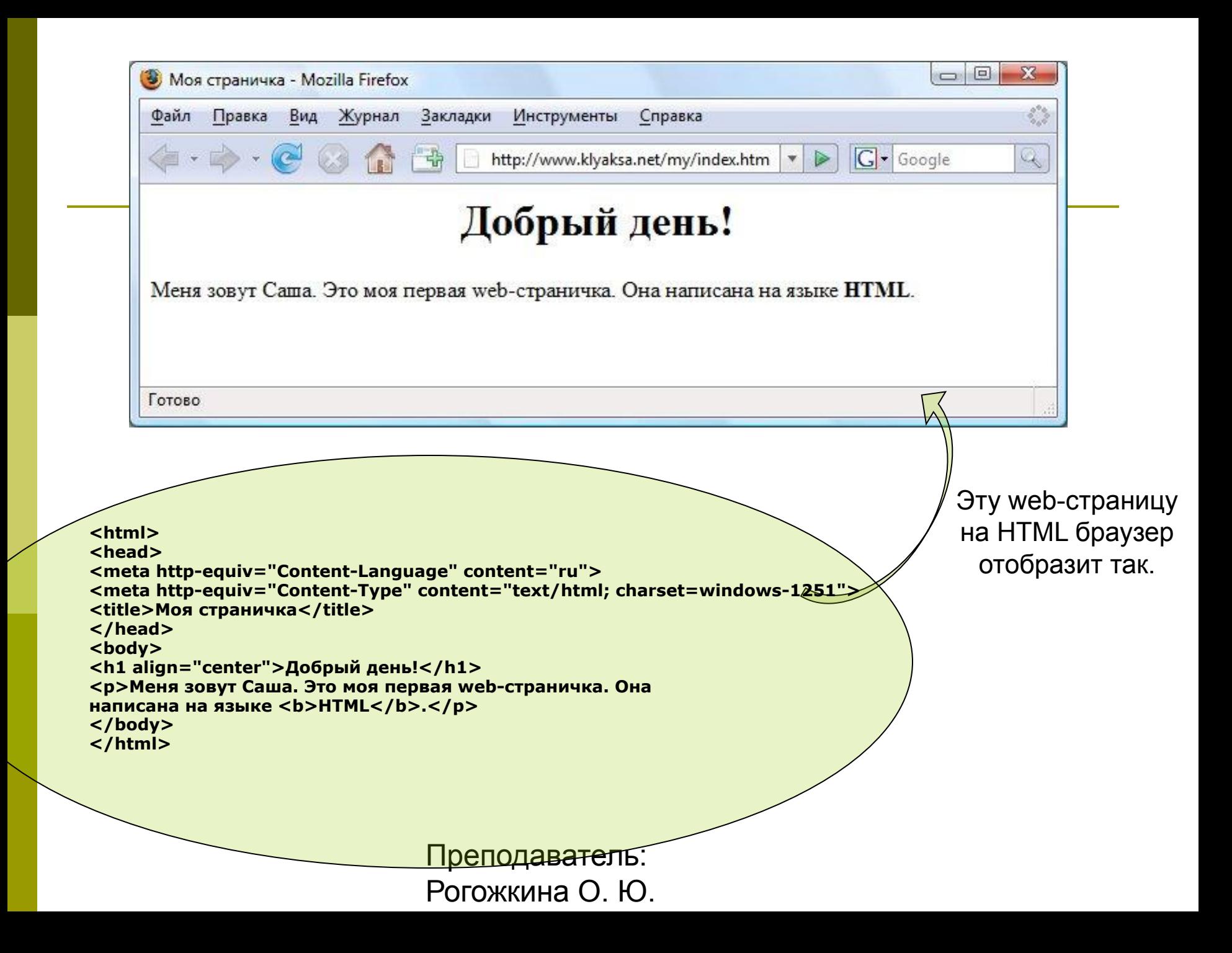

## **Форумы и чаты**

- WWW позволяет не только получать информацию, а так же **общаться** с другими пользователями. Для этого существуют форумы (конференции) и чаты.
- **Форум** предлагает набор разделов для обсуждения. Работа форума заключается в создании пользователями тем в разделах и последующим обсуждением внутри этих тем. На форумах обсуждаются различные темы, от развлекательных до узкоспециализированных.
- **Чат** (англ. chat разговор) средство общения пользователей по сети в режиме реального времени.

## **Электронная почта**

- Электронная почта является исторически первой информационной услугой компьютерных сетей и не требует обязательного наличия высокоскоростных и качественных линий связи. Когда-то именно ею ограничивался набор услуг российской сети.
- Электронная почта сервис Интернета, позволяющий обмениваться через компьютерную сеть электронными сообщениями.
- Основная особенность электронной почты заключается в том, что информация отправляется получателю не напрямую, а через промежуточное звено — электронный почтовый ящик, который представляет собой место на сервере, где сообщение хранится, пока его не запросит получатель.

## **Адрес электронной почты**

Адрес электронной почты записывается по определенной форме и состоит из двух частей:

#### **имя\_пользователя@имя\_сервера**

- *Имя\_пользователя*, чаще всего, имеет произвольный характер и задается самим пользователем;
- *имя\_сервера* жестко связано с выбором пользователем сервера, на котором он разместил свой почтовый ящик.
- Пример: ivanov@klyaksa.net, petrov@yandex.ru, sidorov@mail.ru.

### **ПО для работы с электронной почтой**

- Работать с электронной почтой можно при помощи *почтовой программы* (почтового клиента), установленной на компьютере пользователя или при помощи браузера, с помощью web-интерфейса.
- **Почтовая программа (клиент электронной почты, почтовый** клиент) — программное обеспечение, устанавливаемое на компьютере пользователя, предназначенное для получения, написания, отправки, хранения и обработки сообщений электронной почты пользователя.
- В системе пересылки электронной почты еще необходим *почтовый сервер* (сервер электронной почты). Почтовый сервер - это компьютерная программа, которая передаёт сообщения от одного компьютера к другому. Почтовые серверы работают на узловых компьютерах Интернета, а почтовые клиенты должны быть у каждого пользователя e-mail.

## **Спам**

- За удобство, доступность и практическую бесплатность электронной почты, равно как и за пользование другими «бесплатными» ресурсами Интернета, вам неизбежно придется платить, тратя огромные усилия на борьбу с **рекламными письмами**, которые будут каждый день сваливаться в ваш почтовый ящик.
- Забавно, что свое название **почтовый мусор** унаследовал... от обычных мясных консервов компании Hormel Foods, выпускавшихся в США еще с 20-х гг. прошлого столетия! В послевоенные годы компании пришлось «стимулировать» спрос с помощью крикливой рекламы: «**спам**» царил везде — на страницах газет, на экранах телевизоров, не говоря уже о специализированных кулинарных книгах, посвященных блюдам из тушенки!

## **FTP — передача файлов**

- Еще один широко распространенный сервис Интернет — **FTP**.
- **B** File Transfer Protocol (букв. «протокол передачи файлов») или просто FTP — сетевой протокол, предназначенный для передачи файлов в компьютерных сетях. Протокол FTP позволяет подключаться к серверам FTP, просматривать содержимое каталогов и загружать файлы с сервера или на сервер, кроме того возможен режим передачи файлов между серверами. FTP является одним из старейших прикладных протоколов.
- Расшифровывается эта аббревиатура как протокол передачи файлов, но при рассмотрении FTP как сервиса Интернет имеется в виду не просто протокол, но именно сервис — доступ к файлам в файловых архивах.

## **Telnet — удаленный терминал**

- Сервис **Telnet** (от англ. **Tel**etype **Net**work) позволяет превратить ваш компьютер в удаленный терминал другого компьютера.
- Слово «терминал» означает «концевик», оконечное устройство. Под **терминалом** понимают устройство, оснащенное клавиатурой и монитором, при помощи которого можно управлять компьютером.
- **II** Сервис Telnet позволяет передавать информацию, которая вводится на вашей клавиатуре, другому компьютеру на обработку, а результаты отображать на вашем компьютере.

# **Сервис IRC**

- К интерактивным сервисам, служащим общению людей через Интернет, относится **IRC** — Internet Relay Chat, разговоры через Интернет.
- Эта служба была создана в 1988 году финским студентом Ярко Ойкариненом (Jarkko Oikarinen). В Интернет существует сеть серверов IRC. Пользователи присоединяются к одному из каналов — тематических групп и участвуют в разговоре, который ведется не голосом, но текстом. Узлы IRC синхронизованы между собой, так что, подключившись к ближайшему серверу, Вы подключаетесь ко всей сети IRC.
- **Используется IRC в основном для развлечения.**

# **Instant Messaging, ICQ**

- Сервис Instant Messaging (англ. «мгновенные сообщения») более известен по названию популярной клиентской программы, которая устанавливается на компьютере пользователя, - **ICQ**.
- Для этого вида коммуникации необходима клиентская программа, так называемый мессенджер (англ. message сообщение). Он отличается от электронной почты тем, что позволяет обмениваться сообщениями в реальном времени (англ. instant — мгновенно). Большинство программ позволяет видеть, подключены ли в данный момент абоненты, занесенные в список контактов.
- Как правило, мессенджеры не работают самостоятельно, но подключаются к главному компьютеру данной сети обмена сообщениями, называемому сервером. Поэтому мессенджеры называют ещё клиентскими программами или клиентами.
- Передаваться могут текстовые сообщения, звуковые сигналы, картинки, видео. Такие программы могут применяться для организации телеконференций.

### **Электронная платёжная система**

- Электронная платежная система совокупность процедур и связанных с ними компьютерных сетей используемых для проведения финансовых операций.
- В качестве примера можно привести Яндекс.Деньги (http://money.yandex.ru/).
- Яндекс.Деньги электронная платёжная система, реализующая идею электронных денег. Обеспечивает проведение финансовых расчётов между участниками системы (лицами, открывшими счета в системе) в режиме реального времени. Валюта расчётов — российский рубль. Предназначена для обеспечения функционирования систем электронной коммерции. Система предоставляет возможность работать через веб-интерфейс или с использованием программыкошелька, устанавливаемого на компьютер пользователя. Система Яндекс.Деньги была запущена 24 июля 2002 года.

# **Интернет-радио**

- **Интернет-радио** или веб-радио интернет-служба, подобная радиовещанию.
- Для качественного и непрерывного звучания нужен достаточно широкий канал, то есть высокая скорость подключения к интернету.

# **IP-телефония (VoIP)**

- Возможность передачи голосовых сообщений через сеть с пакетной коммутацией впервые была реализована в 1993 году. Данная технология получила название VoIP (Voice over IP - «голос через IP»). Одним из частных приложений данной технологии является IPтелефония — услуга по передаче телефонных разговоров абонентов по протоколу IP.
- **IP-телефония система связи, обеспечивающая передачу речевого** сигнала по сети Интернет. Сигнал по каналу связи передается в цифровом виде и, как правило, перед передачей преобразовывается (сжимается) с тем, чтобы удалить избыточность, свойственную человеческой речи.
- Таким образом, Интернет можно использовать для головой связи между абонентами, подобно тому, как используется обычный телефон. Голос, вводимый в компьютер с микрофона, преобразуется в звуковые файлы и передается по сети. На другой стороне происходит обратное преобразование: собеседник слышит голос партнера через наушники или динамики, подключенные к компьютеру.
- Кроме описанного выше варианта разговора «компьютер-компьютер», возможны варианты «компьютер-телефон» (звонки с компьютера на обычный телефон) и «телефон-телефон» (звонки с обычного телефона на другой обычный телефон через Интернет).

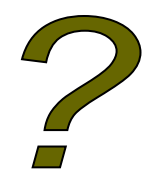

## **Вопросы:**

- Что такое компьютерная сеть? Чем вызвано создание компьютерных сетей?
- 2. Какие компьютерные сети бывают?
- 3. ǿто такое топология сети? Какая топология сети у нас в классе?
- 4. ǿто такое Интернет? Когда появился Интернет?
- 5. Что такое протокол TCP/IP?
- 6. Почему Интернет продолжает нормально функционировать при выходе из строя отдельных серверов или линий связи?
- 7. Что такое домен?
- 8. Что такое сервис Интернета?
- 9 Что такое WWW?
- 10. Что такое web-страница? Что такое web-сайт?
- 11. ǿто такое браузер? Какие браузеры вы знаете?
- 12. Какие сайты вы посещаете чаще всего?
- 13. Что такое электронная почта? Как записывается почтовый адрес?
- 14. Что такое спам? Что нужно делать со спамовыми письмами?
- 15. Какой сервис служит для доступа к файлам в файловых архивах?
- 16. Какие сервисы служат для online общения?
- 17. Что такое электронная платежная система?
- 18. Как называется сервис позволяющий передавать телефонные разговоры по протоколу IP?

## Список литературы:

- Информатики и информационные технологии. Учебник для 10-11 кл./Н. Д. Угринович. – БИНОМ. Лаборатория знаний, 2003 – 512 с.
- Информатика и ИКТ. Базовый уровень: учебник для 10-11 классов / И. Г. Семакин, Е. К. Хеннер. – М.: БИНОМ, Лаборатория знаний, 2009. – 246с.